## CS 290H: Preconditioning iterative methods // Homework 1

Assigned October 3, 2004

## Due by class time Monday, October 17

## 1. [20 points]

(a) Find a 2-by-2 matrix A that is symmetric and nonsingular, but for which neither A nor  $-A$ is positive definite. What are the eigenvalues of A? Find a 2-vector y such that  $y^T A y < 0$ .

(b) For A as above, find a 2-vector b such that the conjugate gradient algorithm, when started with the zero vector as an initial guess, does not converge to the solution of  $Ax = b$ . Show what happens on the first two iterations of CG, as described on Slide 3 of the September 26 class. How do you know it won't converge to the right answer?

**2.** [40 points] In this problem you'll actually prove that CG works in at most n steps, assuming that real numbers are represented exactly. (This is not a realistic assumption in floating-point arithmetic, or on any computer with a finite amount of hardware, but it gives a solid theoretical underpinning to CG.) Let A be an  $n$ -by-n symmetric, positive definite matrix, and let b be an n-vector.

We start with the idea of searching through *n*-dimensional space for the value of x that minimizes  $f(x) = \frac{1}{2}x^{T}Ax - b^{T}x$ , which is the x that satisfies  $Ax = b$ . We begin by picking a set of n linearly independent search directions, called  $d_0, d_1, \ldots, d_{n-1}$ . (Actually we don't know them in advance, but that's a detail.) At each iteration we proceed along the next direction until we are "lined up" with the final answer, the value of x at which  $Ax = b$ . In n-space, once we are lined up with the answer from n independent directions, we will be exactly on the answer.

The **first magic of CG** is that for the right kind of search directions, there is a way to define "lined up" for which we can actually compute how far to go along each search direction. The key definition uses A-conjugate vectors. Then "lined up" means that the error  $e_i = x_i - x$  is exactly crossways to the search direction  $d_{i-1}$ , not in the sense of being perpendicular (which would mean  $e_i^T d_{i-1} = 0$ , but in the sense of being A-conjugate:  $e_i^T A d_{i-1} = 0$ .

An informal way to say that is, we proceed along the search direction until we are lined up with the solution as seen through A-glasses. The reason for lining up through A-glasses rather than bare eyes is that we can compute where to stop without knowing where the final answer is. We can't see and compute with x-space directly, but we can see the space where  $Ax$  and b live. And after lining up each of n independent directions in an n-dimensional space we are guaranteed to be sitting on top of the right answer, whether the independent directions are the conventional coordinate axes or the A-conjugate axes we see through our A-glasses.

To go along with this, we need to choose the search directions themselves to be mutually Aconjugate: we will require each  $d_i$  to be A-conjugate to all the earlier  $d_j$ 's, so  $d_i^T A d_j = 0$  if  $i \neq j$ .

(a) Suppose we are given i mutually A-conjugate vectors  $d_0, \ldots, d_{i-1}$ . Suppose  $x_0 = 0$ , and for each  $j < i$  we have  $x_j = x_{j-1} + \alpha_j d_{j-1}$ . Write down and prove correct an expression for a scalar  $\alpha_i$  such that, if we take  $x_i = x_{i-1} + \alpha_i d_{i-1}$ , then the error  $e_i = x_i - x$  is A-conjugate to  $d_{i-1}$ .

Now, how do we get a sequence of A-conjugate directions to search along? In fact, we can start with any sequence of linearly independent directions, and convert them to A-conjugate directions by projecting out all the earlier search directions from each one, using Gram-Schmidt orthogonalization, as follows.

(b) Suppose we are given i mutually A-conjugate vectors  $d_0, \ldots, d_{i-1}$ , and one more vector  $u_i$ that does not lie in their span. Write down and prove correct an expression for scalars  $\beta_{i,j}$  such that, if we take

$$
d_i = u_i + \sum_{j=0}^{i-1} \beta_{i,j} d_j,
$$

then  $d_i$  is A-conjugate to all the earlier  $d_j$ .

Finally, the second magic of CG is that there is a way to choose a particular sequence of directions for which the Gram-Schmidt orthogonalization is really easy. If we choose the right directions to start with, we only need to project out *one* earlier direction, not all i of them. This is why the cost of one CG iteration is only  $O(n)$ , not  $O(n^2)$ .

(c) Suppose the vectors  $d_0, \ldots, d_{i-1}$ , the vectors  $x_0, \ldots, x_{i-1}$ , and the scalars  $\alpha_j$  and  $\beta_{i,j}$  are as above. Suppose in addition that at each stage we take  $u_i = b - Ax_i$  (which is also known as  $r_i$ , the residual). First, prove that if this choice of  $u_i$  lies in the span of  $d_0, \ldots, d_{i-1}$ , the CG iteration can stop with  $x_i = x$ . Second, show that this direction  $u_i$  is already A-conjugate to all of the  $d_j$ except  $d_{i-1}$ , and therefore we can take  $\beta_{i,j} = 0$  for  $j < i-1$ .

(d) One last detail: Prove that the CG code on the course slide does in fact compute the residual  $r_i$  correctly; that is, prove that  $r_{i-1} - \alpha_i A d_{i-1}$  is in fact equal to  $b - Ax_i$ .

3. [40 points] You may do the programming assignments for this course in C or Fortran; I recommend C. In each case, you will set your code up with an interface so that it can be called from Matlab as a "mexFunction". This will let you use Matlab to test and debug your code, and to plot results. This warmup assignment is just for you to learn how to write a Matlab interface using sparse matrices.

Write a C or Fortran mexFunction that can be called from Matlab as  $y = \text{matvec}(A, x)$ , which takes as input a sparse matrix  $A$  and a full column vector  $x$ , and returns a full column vector  $y$ whose value is the matrix-vector product  $Ax$ . Your routine can assume the matrix is real, but should not assume that it's square. (You might want to check to make sure the sizes of  $A$  and  $x$ are compatible.)

Test your routine from Matlab with several sparse matrices you make up, verifying that it gives the same answer as Matlab's  $y = A*x$ . (The norm of the difference, norm( $A*x$  - matvec( $A, x$ )), should be tiny. It may not be exactly zero because floating-point addition is not associative, and your routine may be doing arithmetic in a different order than Matlab's.) See the Matlab functions sprand or sprandn to generate random sparse test matrices. Or download the Matlab interface to the UF Sparse Matrix Collection, at http://www.cise.ufl.edu/research/sparse.

For documentation on mexFunctions, open up a help window in Matlab, and look in the External Interfaces/API section, under the Matlab section. The C mexFunction syntax is quite a bit nicer than the Fortran. All mexFunctions have the routine name mexFunction.

You'll need to use the following Matlab "mx" and "mex" routines:

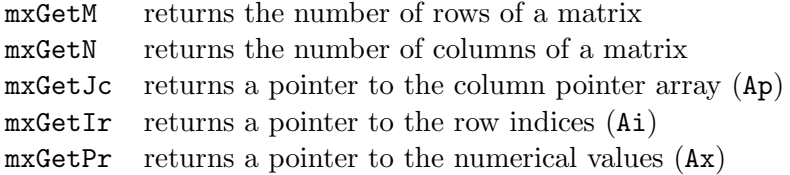

There is a more complex but very well-written example of mexFunctions for sparse matrices in Tim Davis's LDL code, which is at http://www.cise.ufl.edu/research/sparse/ldl and also on the CS290H reference page on the web. LDL computes a sparse Cholesky factorization; you don't need to understand how that works, but you can see from that code how a C program can get access to a Matlab sparse matrix.

Turn in all your code, and also a Matlab transcript of a session that tests your code and verifies that the output agrees with Matlab's. (Say "help diary" to Matlab to see how to record a transcript.)